# WALSI - Guide d'utilisation

# Aide / Description / Contacts

# Table des matières

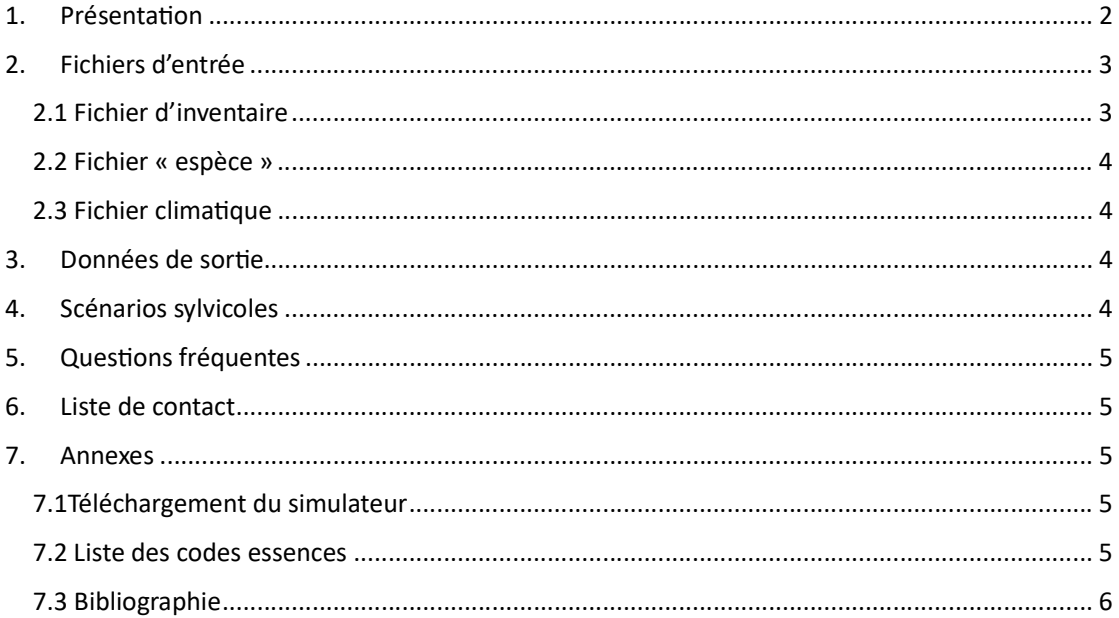

# 1 Présentation

Walsi est un logiciel de simulation forestière semi-empirique, distance-indépendant et arbre-centré. Il est hébergé sur la plateforme de simulation CAPSIS<sup>1</sup> en tant que logiciel libre (Dufour-Kowalski et al., 2012). Le simulateur est capable de modéliser l'évolution de peuplements purs et mixtes ainsi que des régimes sylvicoles tant réguliers qu'irréguliers et ce, pour 22 espèces et catégories d'espèces présentes dans les forêts wallonnes en Belgique (cfr tableau 1).

| Quercus sp.         | Picea abies           | Carpinus betulus |
|---------------------|-----------------------|------------------|
| Fagus sylvatica     | Pseudotsuga menziesii | Alnus sp.        |
| Betula sp.          | Pinus sylvestris      | Quercus rubra    |
| Fraxinus excelsior  | Sorbus aucuparia      | Prunus avium     |
| Populus x (hybridé) | Robinia pseudoacacia  | Castanea sativa  |
| Acer pseudoplatanus | Prunus serotina       | Picea sitchensis |
| Larix sp            | Pinus nigra           | Other hardwood   |
| Other softwood      |                       |                  |

Tableau 1 : liste des espèces et groupes d'espèces simulés dans Walsi

L'évolution de la forêt est simulée annuellement en appliquant des modèles de prélèvement et de plantation ainsi que des modèles de mortalité<sup>2</sup>, de croissance et de recrutement<sup>3</sup> à l'échelle de l'arbre. L'application actuelle de ce simulateur se concentre sur des échelles de temps relativement courtes (2000-2050) pour lesquelles il est supposé que l'influence des changements globaux devrait rester faible par rapport à celle de la gestion. Néanmoins, à terme, le modèle permettra de simuler les phénomènes de sécheresse et pourra être utilisé jusque 2100.

Walsi permet de suivre l'évolution de paramètres dendrométriques classiques tels que le nombre de tige, la surface terrière ou le volume de bois présents dans le peuplement. Il permet également de simuler l'évolution des stocks de bois mort et de simuler des bilans carbones. La suite de ce document détaille le fonctionnement du simulateur et les fichiers d'entrée nécessaires à son initialisation.

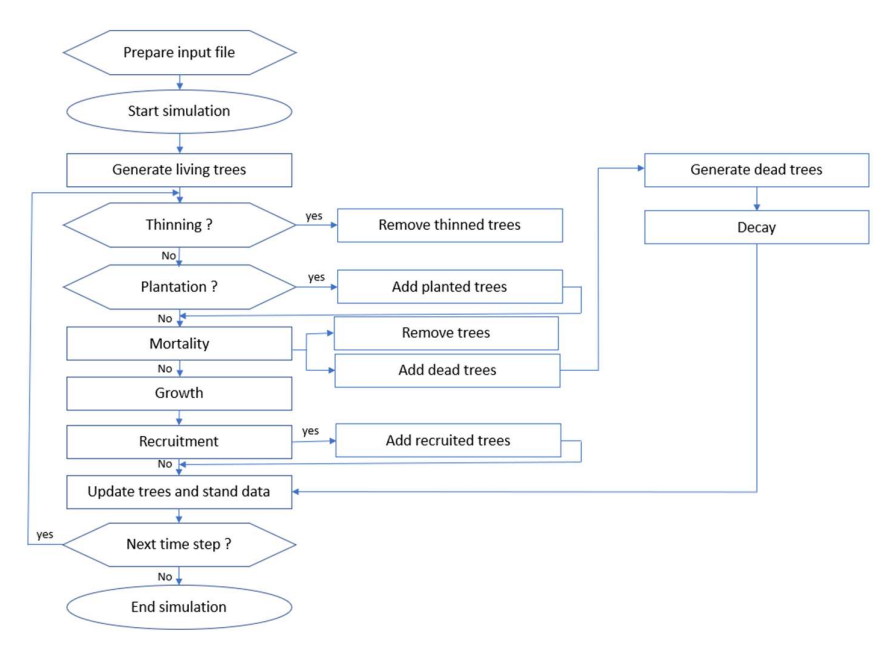

Figure 1 : diagramme conceptuel de Walsi

<sup>&</sup>lt;sup>1</sup> Computer-Aided Projection of Strategies In Silviculture

<sup>2</sup> Basé sur le modèle de mortalité de Samsara2 et développé par Beauchamps et al. 2023

<sup>3</sup> Les modèles de croissance et de recrutement sont basés sur ceux implémentés pour le simulateur SIMREG (Perin et al. 2021)

# 2. Fichiers d'entrée

L'initialisation de Walsi requiert trois fichiers d'entrée :

- Un fichier d'inventaire,
- Un fichier « espèce »
- Un fichier climatique.

Pour que Walsi puisse fonctionner sans erreur, le format des trois fichiers doit être strictement respecté. Un exemple des trois fichiers d'initialisation se trouve dans le fichier « data » fourni lors du téléchargement de Walsi.

#### 2.1 Fichier d'inventaire

Le fichier d'inventaire est constitué de deux parties distinctes. Il reprend d'une part (i) une liste de variables propre au peuplement telles que sa surface, son altitude moyenne, sa région naturelle, la date d'inventaire et sa capacité de rétention d'eau moyenne du sol<sup>4</sup> et d'autre part (ii) la liste exhaustive des arbres présents sur le peuplement sous forme de nombre d'arbres par classe de circonférence et par espèce. Cette liste autorise les sauts de classe.

Le fichier d'inventaire peut être initialisé sur base de données d'inventaires en plein, par échanƟllonnage ou être créé de toutes pièces avec des données dendrométriques réalistes. Les informations relatives à l'altitude, la région naturelle et la capacité de rétention en eau du sol peuvent être extraites à partir de la plateforme FORESTIMATOR<sup>5</sup>.

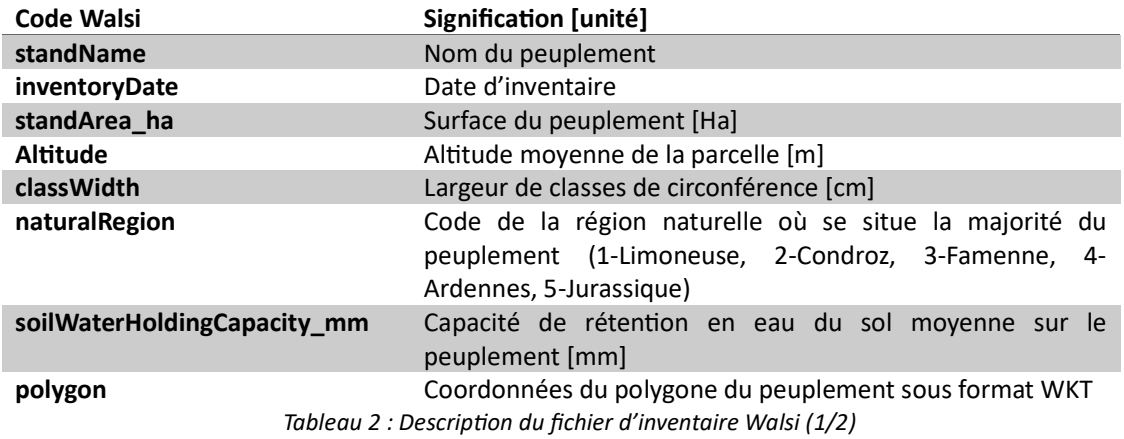

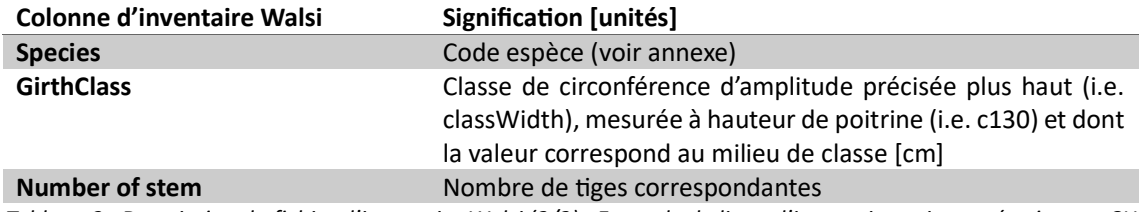

Tableau 3 : Description du fichier d'inventaire Walsi (2/2). Exemple de ligne d'inventaire et interprétation : « CH 75 52 » correspond à une cohorte 52 chênes indigènes de classe de circonférences 70-80 cm (si classWidth =

10cm)

<sup>5</sup> https://forestimator.gembloux.ulg.ac.be/

## 2.2 Fichier « espèce »

Le fichier espèce reprend l'ensemble des paramètres « espèce-spécifiques » nécessaires aux sousmodèles de dynamique forestière (croissance, régénération, mortalité). Les valeurs sont fixes et n'ont pas vocation à être modifiées par l'utilisateur.

# 2.3 Fichier climatique

Le fichier climatique reprend pour chaque année et chaque mois d'intérêt les températures moyennes, le cumul des précipitations et le cumul de l'évapotranspiration potentielle du peuplement. Il doit contenir à minima les données des 24 mois précédents la date d'inventaire et le 12<sup>e</sup> mois de la date souhaitée de fin de simulation.

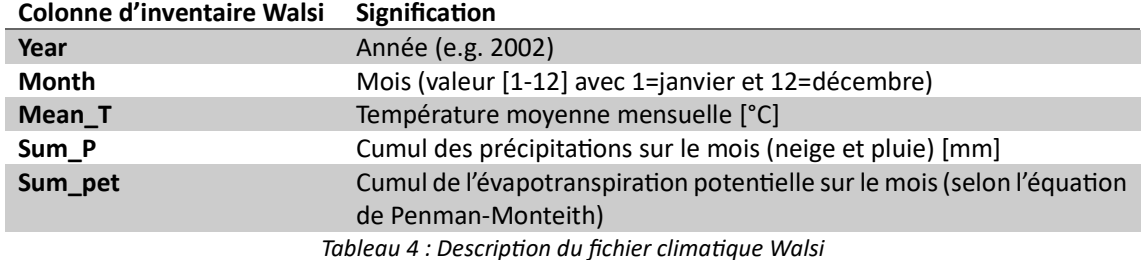

L'initialisation du fichier climatique peut être réalisée sur base de données issues de modèles climatiques tels que MAR<sup>6</sup> ou CHELSA<sup>7</sup> pour différents scénarios climatiques (tels que définis par le GIEC).

# 3. Données de sorƟe

Les données de sorties reprennent notamment (i) des données à l'échelle des arbres telles que la liste des arbres vivants (par essence et par circonférence) et la liste des arbres morts (par statut debout ou au sol et par essence) et (ii) des données à l'échelle du peuplement telles que le NHA, GHA ou VHA. A partir de ces données, il est possible de suivre l'évolution de plusieurs indicateurs tels que la production de bois, le stockage de carbone du peuplement (et le cycle de vie des produits bois grâce à l'outil CAT couplé à Walsi). Différents indicateurs simples de biodiversité forestière peuvent également être calculés.

## 4. Scénarios sylvicoles

Walsi propose actuellement 4 types d'opérations sylvicoles :

- Des éclaircies sélectives (basées sur un NHA ou un GHA cible, une liste d'arbres à couper ou un diagramme de prélèvement par exemple)
- Des mises à blanc
- Des coupes de formation simplifiées
- Des coupes par arbres objectifs simplifiées

Des outils de plantations seront également développés à l'avenir.

<sup>6</sup> Modèle Atmosphérique Régional (hƩps://www.spheres.uliege.be/cms/c\_5607334/fr/climatologie-et-topoclimatologie)

<sup>&</sup>lt;sup>7</sup> Climatologies at high resolu $\Theta$ on for the earth's land surface areas (hΣps://chelsa-climate.org/

# 5. Questions fréquentes

#### Walsi peut-il être utilisé pour simuler l'évolution de peuplements hors Wallonie ?

L'utilisation de Walsi pour des peuplements hors Wallonie est déconseillée. En effet, les modèles de croissance et de régénération utilisés dans Walsi sont des modèles empiriques basés sur des données wallonnes et validés uniquement pour cette aire géographique.

#### Walsi permet-il de prendre en compte le changement climatique ?

Walsi prend partiellement en compte l'effet du changement climatique. En effet, son modèle de mortalité est basé sur un bilan hydrique issus des données de projections climatiques. Néanmoins, les modèles de régénération et de croissance de Walsi ne prennent actuellement pas en compte les effets du changement climatique et ce, ni en termes de précipitations et de température, ni en terme d'augmentation des concentrations de CO<sub>2</sub>.

#### Walsi prend-il en compte d'autres perturbations ?

Walsi ne permet actuellement pas de prendre en compte des perturbations telles que les tempêtes, les incendies ou les ravageurs.

#### 6. Liste de contact

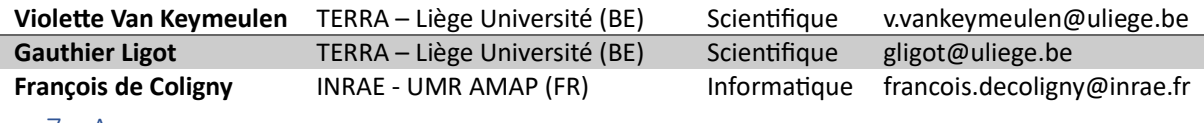

#### 7. Annexes

#### 7.1 Téléchargement du simulateur

Toute personne souhaitant avoir accès au simulateur Walsi doit en faire la demande auprès des modélisateurs Capsis concernés (voir liste de contact au chapitre précédent). De plus amples informations sur l'installation et l'utilisation du logiciel sont disponibles sur la page suivante : https://capsis.cirad.fr/capsis/documentation/installation\_guide

#### 7.2 Liste des codes essences

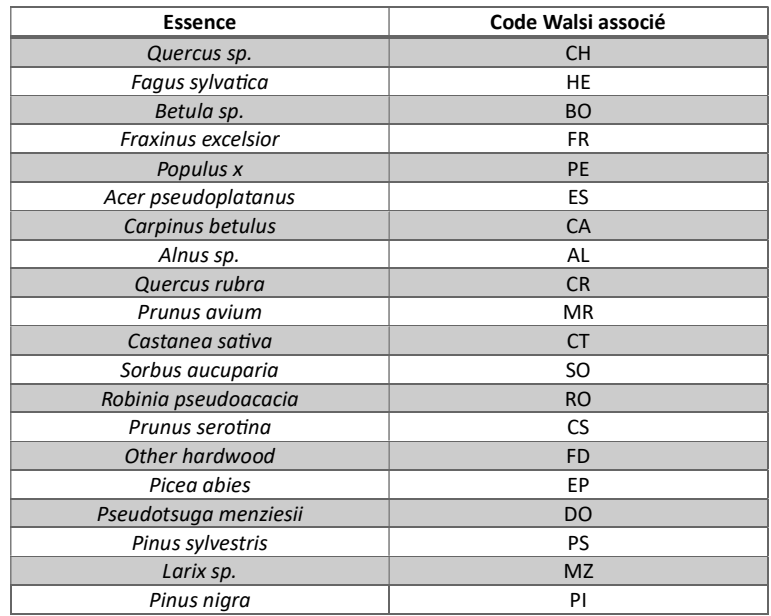

Liste des correspondances entre les essences et les codes sylvicoles associés

## 7.3 Bibliographie

Beauchamp, Nathéo (2023) Calibration of European tree-based mortality model. 17 pages (not published)

Dufour-Kowalski, S., Courbaud, B., Dreyfus, P. et al. Capsis: an open software framework and community for forest growth modelling. Annals of Forest Science 69, 221–233 (2012). https://doi.org/10.1007/s13595-011-0140-9

Perin, J., Pitchugin, M., Hébert, J., Brostaux, Y., Lejeune, P., & Ligot, G. (2021). SIMREG, a tree-level distance-independent model to simulate forest dynamics and management from national forest inventory (NFI) data. Ecological Modelling, 440, 109382. hƩps://doi.org/10.1016/j.ecolmodel.2020.109382